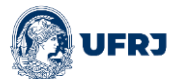

UNIVERSIDADE FEDERAL DO RIO DE JANEIRO INSTITUTO DE ECONOMIA CURSO DE GRADUAÇÃO EM CIÊNCIAS ECONÔMICAS

Comentado [albs1]: NÃO SE NUMERA E NEM<br>CONTA A CAPA. A NUMERAÇÃO SÓ SE COMEÇA<br>NA PARTE TEXTUAL, NO CASO NA INTRODUÇÃO.<br>CONTA-SE DESDE A FOLHA DE ROSTO ATÉ A<br>ÚLTIMA FOLHA DO SUMÁRIO, MAS NÃO SE<br>NUMERA. NÃO SE CONTA A CAPA E

Nome Completo sem Abreviações – Sem caixa alta. Só as iniciais em maiúsculas.

TÍTULO E SUBTÍTULO DO TRABALHO SEMPRE SEPARADOS POR DOIS PONTOS E ESPAÇO

**Comentado [ALBS2]:** Título deve ser escrito em letras maiúsculas. Em fonte ARIAL ou TIMES ROMAN tamanho 12.

Rio de Janeiro 2021 **Comentado [PG3]:** Rio de Janeiro. Cidade do IE. **Comentado [PGS4]:** Ano da defesa

**Comentado [albs5]:** Novamente seu nome como colocou na capa

Harry Potter

### TÍTULO E SUBTÍTULO DO TRABALHO SEMPRE SEPARADOS POR DOIS PONTOS E ESPAÇO

Trabalho de Conclusão de Curso apresentado ao Instituto de Economia da Universidade Federal do Rio de Janeiro como exigência para obtenção do título de Bacharel em Ciências Econômicas.

**OU** 

Trabalho de Conclusão de Curso apresentado

ao Instituto de Economia da Universidade

Federal do Rio de Janeiro como exigência para

obtenção do título de Bacharela em Ciências Econômicas.

Orientador: Professor Dr. Nome do professor completo sem abreviações Ou

Orientadora: Nome da professora compelto sem abreviações Professora Dra. Nome da professora

Coorientador: Se for professor do IE colocar nome completo sem abreviações Professor ou Professora Dr ou Dra ou Msª (mestra) ou Msº (mestre)

Se não for professor do IE colocar titulação máxima, Msº (mestre), Msª (mestra), Dra. (doutora) ou Dr. (doutor)

**Comentado [ALBS6]:** Espaçar 8 cm à esquerda com espaço de 1,5.

Rio de Janeiro

Ficha catalografica Obrigatório vir na primeira versão. Estará em pdf e deve ser inserida como

imagem....Esta página juntamente com a capa não se conta para a numeração

**Comentado [ALBS7]:** A ficha precisa ser assinada e elaborada por um bibliotecário por lei. Na UFRJ temos duas formas de gerar a ficha:

- Geração automática através de uma sistema [\(http://fichacatalografica.sibi.ufrj.br/\)](http://fichacatalografica.sibi.ufrj.br/)

- Geração manual pela equipe da Biblioteca. Acesse<br><https://biblioteca.ccje.ufrj.br/ficha-catalografica/> e<br>solicite.

**DEIXAR EM BRANCO PORQUE SERÁ A SECRETARIA ACADÊMICA DO IE QUE IRÁ INSERIR A ATA PREENCHIDA E ASSINADA**

Dedico esse trabalho à... (NÃO É OBRIGATÓRIO ) **Comentado [ALBS8]:** Elemento opcional

Sem título. Texto em que o autor presta homenagem ou dedica seu trabalho.

## **AGRADECIMENTOS (**NÃO É OBRIGATÓRIO)

**Comentado [ALBS9]:** Elemento opcional.

Título centralizado, sem indicativo numérico.

Insira aqui os agradecimentos a amigos, familiares ou demais pessoas e instituições que contribuíram para a realização da pesquisa.

Insira aqui os agradecimentos a amigos, familiares ou demais pessoas e instituições que contribuíram para a realização da pesquisa.

### OPCIONAL. SE NÃO QUISER, PASSE DIRETO PARA O RESUMO

Encontre a situação que gera seu problema e mude-a. Examine pontos onde você está travando. Você acha que depois de escrever uma versão de alguma coisa não vai poder mudá-la? Mude e veja o que acontece. Não vai acontecer nada de ruim. Você terá um texto melhor, o que não é nenhum problema. (BECKER, 2015, p. 10)

**Comentado [ALBS10]:** Elemento opcional.

Uma frase ou trecho que capte a essência do que será tratado nas próximas páginas. Deve levar em conta a norma de citações e o autor precisa aparecer nas referências.

#### **RESUMO**

### (FAÇA EXATAMENTE DESTA MANEIRA. NÃO É PRECISO NENHUMA REFERÊNCIA DE SUA MONOGRAFIA ETC AQUI....)

O resumo deve ressaltar o objetivo, método, resultados e conclusão do documento. A extensão recomendada é de 150 a 500 palavras, com fonte tamanho 12, espaçamento de 1,5 cm e parágrafo único. O resumo deve ressaltar o objetivo, método, resultados e conclusão do documento. A extensão recomendada é de 150 a 500 palavras, com fonte tamanho 12, espaçamento de 1,5 cm e parágrafo único. O resumo deve ressaltar o objetivo, método, resultados e conclusão do documento. A extensão recomendada é de 150 a 500 palavras, com fonte tamanho 12, espaçamento de 1,5 cm e parágrafo único. O resumo deve ressaltar o objetivo, método, resultados e conclusão do documento. A extensão recomendada é de 150 a 500 palavras, com fonte tamanho 12, espaçamento de 1,5 cm e parágrafo único.

**Palavras-chave:** palavra 1; palavra 2; palavra 3.

**Comentado [ALBS11]:** Elemento obrigatório. Título centralizado, sem indicativo numérico. Deve conter entre 150 a 500 palavras

### **ABSTRACT**

Tradução do resumo para língua estrangeira. O resumo deve ressaltar o objetivo, método, resultados e conclusão do documento. A extensão recomenda é de 150 a 500 palavras, com fonte tamanho 12, espaçamento de 1,5 cm e parágrafo único. O resumo deve ressaltar o objetivo, método, resultados e conclusão do documento. A extensão recomendada é de 150 a 500 palavras, com fonte tamanho 12, espaçamento de 1,5 cm e parágrafo único. O resumo deve ressaltar o objetivo, método, resultados e conclusão do documento. A extensão recomendada é de 150 a 500 palavras, com fonte tamanho 12, espaçamento de 1,5 cm e parágrafo único. O resumo deve ressaltar o objetivo, método, resultados e conclusão do documento. A extensão recomendada é de 150 a 500 palavras, com fonte tamanho 12, espaçamento de 1,5 cm e parágrafo único.

**Keywords:** palavra 1; palavra 2; palavra 3.

**Comentado [PGS12]:** Elemento obrigatório.

Resumo traduzido para o inglês

## **LISTA DE FIGURAS**

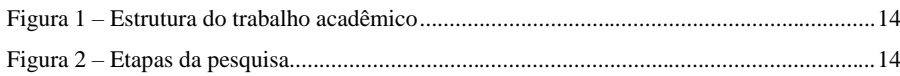

#### **Comentado [PGS13]:** Elemento opcional.

Só irá aparecer se constar figuras no seu trabalho.

Você pode elaborar listas próprias de acordo com o tipo de ilustrações que aparecer no corpo do trabalho, como por exemplo:

LISTA DE GRÁFICOS LISTA DE QUADROS LISTA DE TABELAS

Cada lista nova inicia em nova página.

## **LISTA DE ABREVIATURAS E SIGLAS**

ABNT – Associação Brasileira de Normas Técnicas IBGE – Instituto Brasileiro de Geografia e Estatística

UDESC – Universidade do Estado de Santa Catarina

UFSC – Universidade Federal de Santa Catarina

**Comentado [PGS14]:** Elemento opcional.

Acrescentam-se todas as siglas e abreviaturas do trabalho, organizadas em ordem alfabética

# **SUMÁRIO**

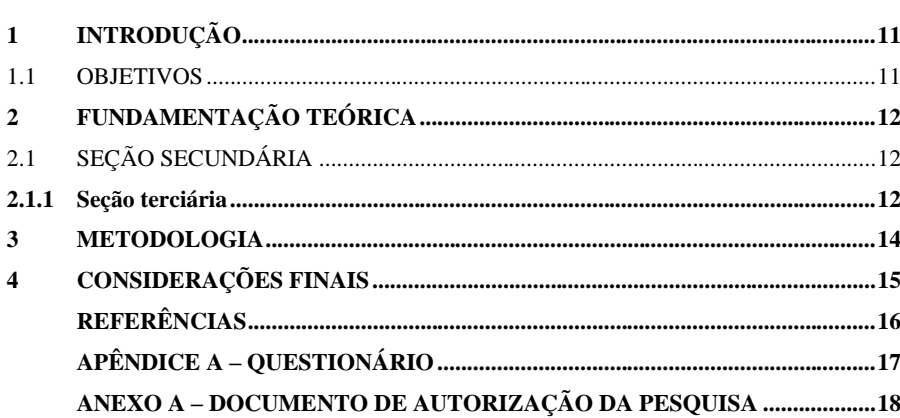

**Comentado [PGS15]:** Elemento obrigatório.

Ao usar os estilos configurados no arquivo, é possível gerar o sumário de forma automática. Para isso, clique com o botão direito do mouse em cima do sumário e depois clique na opção "atualizar campo".

#### <span id="page-12-0"></span>**1 INTRODUÇÃO**

Texto da introdução do trabalho. Texto da introdução do trabalho. Texto da introdução do trabalho. Texto da introdução do trabalho. Texto da introdução do trabalho. Texto da introdução do trabalho. Texto da introdução do trabalho.

Texto da introdução do trabalho. Texto da introdução do trabalho. Texto da introdução do trabalho. Texto da introdução do trabalho. Texto da introdução do trabalho. Texto da introdução do trabalho. Texto da introdução do trabalho. Texto da introdução do trabalho. Texto da introdução do trabalho. Texto da introdução do trabalho. Texto da introdução do trabalho. Texto da introdução do trabalho. Texto da introdução do trabalho. Texto da introdução do trabalho.

#### <span id="page-12-1"></span>1.1 OBJETIVOS

O objetivo da pesquisa é analisar como as normas da Associação Brasileira de Normas Técnicas (ABNT) podem ser empregadas em trabalhos acadêmicos formatados no word. Os objetivos específicos são:

- a) primeiro objetivo;
- b) segundo objetivo;
- c) terceiro e último objetivo.

**Comentado [ALBS16]:** A partir dessa folha (parte textual) figurará a paginação (fonte menor que o texto), porém serão contados a partir da folha de rosto.

Obs: A capa e a ficha catalográfica não são contadas A NUMERAÇÃO É FEITA NA PARTE SUPERIOR DO TEXTO, A DIREITA E PELO MENOS COM 1 PONTO A MENOS DA FONTE DO TEXTO. EXEMPLO: SE O TEXTO É ARIAL 12, A FONTE DA NUMERAÇÃO<br>DEVE SER ARIAL 11.

**Comentado [PG17]:** Primeira vez em que é mencionada uma abreviatura ou sigla, é necessário colocar por extenso e em seguida a sigla ou abreviatura entre parênteses.

#### <span id="page-13-0"></span>**2 FUNDAMENTAÇÃO TEÓRICA**

Texto da fundamentação teórica do trabalho. Texto da fundamentação teórica do trabalho. Texto da fundamentação teórica do trabalho. Texto da fundamentação teórica do trabalho. Texto da fundamentação teórica do trabalho. Texto da fundamentação teórica do trabalho.

#### <span id="page-13-1"></span>2.1 SEÇÃO SECUNDÁRIA

Texto da fundamentação teórica do trabalho. Texto da fundamentação teórica do trabalho. Texto da fundamentação teórica do trabalho. Texto da fundamentação teórica do trabalho. Texto da fundamentação teórica do trabalho. Texto da fundamentação teórica do trabalho.

#### <span id="page-13-2"></span>**2.1.1 Seção terciária**

Texto da fundamentação teórica do trabalho. Texto da fundamentação teórica do trabalho. Texto da fundamentação teórica do trabalho. Texto da fundamentação teórica do trabalho. Texto da fundamentação teórica do trabalho. Texto da fundamentação teórica do trabalho.

Texto da fundamentação teórica do trabalho. Texto da fundamentação teórica do trabalho. Texto da fundamentação teórica do trabalho. Texto da fundamentação teórica do trabalho. Texto da fundamentação teórica do trabalho. Texto da fundamentação teórica do trabalho.

Texto da fundamentação teórica do trabalho. Texto da fundamentação teórica do trabalho. Texto da fundamentação teórica do trabalho. Texto da fundamentação teórica do trabalho. Texto da fundamentação teórica do trabalho. Texto da fundamentação teórica do trabalho.

Texto da fundamentação teórica do trabalho. Texto da fundamentação teórica do trabalho. Texto da fundamentação teórica do trabalho. Texto da fundamentação teórica do trabalho. Texto da fundamentação teórica do trabalho. Texto da fundamentação teórica do trabalho.

Canclini (2008) pontua que a comunicação digital feita por meio do celular provê, de forma simultânea, interação interna, deslocalização, conhecimento e dúvidas. Para o autor, combina-se e muda as formas de consumo e interação, pois ambos estão em um mesmo aparelho. "A insistência na clareza e no acabamento, adequada para uma versão mais adiantada, era totalmente inadequada para as versões mais iniciais, cujo objetivo era colocar as ideias no papel." (BECKER, 2015, p. 37).

De acordo com Becker (2015, p. 37), "a insistência na clareza e no acabamento, adequada para uma versão mais adiantada, era totalmente inadequada para as versões mais iniciais, cujo objetivo era colocar as ideias no papel."

Santos e Caló (2020, p. 36) apontam que "PLoS, The BMJ, F1000Research, PeerJ, eLife e periódicos do publisher BioMed Central foram pioneiros na abertura do processo de peer review, cada qual com características próprias."

"PLoS, The BMJ, F1000Research, PeerJ, eLife e periódicos do publisher BioMed Central foram pioneiros na abertura do processo de peer review, cada qual com características próprias." (SANTOS; CALÓ, 2020, p. 36).

Texto da fundamentação teórica do trabalho. Texto da fundamentação teórica do trabalho. Texto da fundamentação teórica do trabalho. Texto da fundamentação teórica do trabalho.

> A forma final de qualquer obra resulta de todas as escolhas feitas por todas as pessoas envolvidas em sua produção. Quando escrevemos, fazemos escolhas constantes como, por exemplo, qual ideia tomaremos, e quando; que palavras usaremos para expressá-la, e em que ordem; quais exemplos daremos para deixar o significado mais claro. (BECKER, 2015, p. 39).

Texto da fundamentação teórica do trabalho. Texto da fundamentação teórica do trabalho. Texto da fundamentação teórica do trabalho. Texto da fundamentação teórica do trabalho. Texto da fundamentação teórica do trabalho. Texto da fundamentação teórica do trabalho. De acordo com Becker (2015, p. 39),

> A forma final de qualquer obra resulta de todas as escolhas feitas por todas as pessoas envolvidas em sua produção. Quando escrevemos, fazemos escolhas constantes como, por exemplo, qual ideia tomaremos, e quando; que palavras usaremos para expressá-la, e em que ordem; quais exemplos daremos para deixar o significado mais claro.

Texto da fundamentação teórica do trabalho. Texto da fundamentação teórica do trabalho. Texto da fundamentação teórica do trabalho.

**Comentado [PGS18]:** Exemplo de citação indireta, com paráfrase. Ou seja, quando não é cópia literal. Nesse caso não precisa indicar a página.

**Comentado [PGS19]:** Exemplo de citação direta (cópia literal) com até 3 linhas: fica inserida no corpo do texto, com aspas e indicação da página.

**Comentado [PGS20]:** Exemplo de citação direta com dois autores

**Comentado [PGS21]:** Recuo de 4 cm à esquerda para citações com mais de três linhas. Para isso vá na aba

layout.

**Comentado [PGS22]:** Note que na citação que tem mais de 3 linhas não apresenta aspas

### <span id="page-15-2"></span>**3 METODOLOGIA**

Texto da metodologia do trabalho. Texto da metodologia do trabalho. Texto da metodologia do trabalho. Texto da metodologia do trabalho. Texto da metodologia do trabalho. Texto da metodologia do trabalho. Texto da metodologia do trabalho. Texto da metodologia do trabalho.

<span id="page-15-0"></span>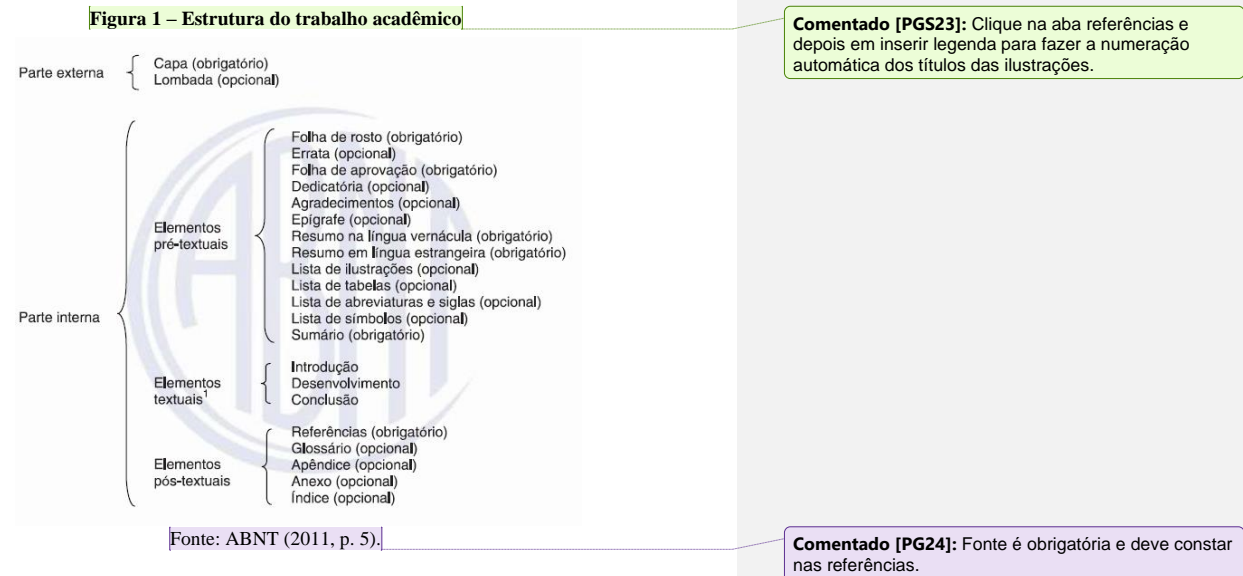

Texto da metodologia do trabalho. Texto da metodologia do trabalho. Texto da metodologia do trabalho. Texto da metodologia do trabalho. Texto da metodologia do trabalho.

<span id="page-15-1"></span>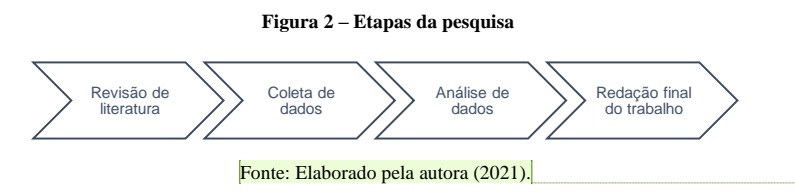

**Comentado [PGS25]:** É necessário sempre colocar a fonte, mesmo que tenha sido elaborada por você.

### <span id="page-16-0"></span>**4 CONSIDERAÇÕES FINAIS**

Texto da conclusão ou considerações finais do trabalho. Texto da conclusão ou considerações finais do trabalho. Texto da conclusão ou considerações finais do trabalho.

Texto da conclusão ou considerações finais do trabalho. Texto da conclusão ou considerações finais do trabalho. Texto da conclusão ou considerações finais do trabalho. Texto da conclusão ou considerações finais do trabalho. Texto da conclusão ou considerações finais do trabalho. Texto da conclusão ou considerações finais do trabalho. Texto da conclusão ou considerações finais do trabalho. Texto da conclusão ou considerações finais do trabalho.

#### **REFERÊNCIAS**

<span id="page-17-0"></span>BECKER, H. S. **Truques da escrita:** para começar e terminar teses, livros e artigos. Rio de Janeiro: Zahar, 2015.

CRUZ, R. M. *et al*. Qualidade da redação científica: desafio à formação de pesquisadores e à publicação. **Revista Psicologia Organizações e Trabalho**, [*s. l.*], v. 20, n. 1, p. 1-2, jan./mar. 2020. Disponível em: http://pepsic.bvsalud.org/scielo.php?script=sci\_arttext&pid=S1984- 66572020000100001. Acesso em: 20 fev. 2021.

MATA, M. L.; ALCARÁ, A. R. Análise das práticas educacionais dos bibliotecários em bibliotecas universitárias com enfoque na educação de usuários e na competência em informação. *In:* ENCONTRO NACIONAL DE PESQUISA EM CIÊNCIA DA INFORMAÇÃO, 17., 2016, Salvador. **Anais** [...] Salvador: ANCIB, 2016. p. 1-21. Disponível em: http://200.20.0.78/repositorios/handle/123456789/3447?show=full. Acesso em: 20 fev. 2021.

SANTIN, D. M. **Ciência mainstream e periférica da América Latina e Caribe:** configurações e padrões de especialização. 2019. 171 f. Tese (Doutorado em Comunicação e Informação) – Universidade Federal do Rio Grande do Sul, Porto Alegre, 2019. Disponível em: https://www.teses.usp.br/teses/disponiveis/27/27143/tde-30112004-151029/pt-br.php. Acesso em: 20 fev. 2021.

SANTOS, S. M.; CALÓ, L. N. Gestão editorial: tendências e desafios na transição para a ciência aberta. *In:* SILVEIRA, L.; SILVA, F. C. C. (org.). **Gestão editorial de periódicos científicos:** tendências e boas práticas. Florianópolis: BU Publicações, 2020. p. 17-55.

#### **Comentado [PGS26]:** As referências são alinhas à esquerda e com espaçamento simples.

São organizadas em ordem alfabética.

Não se usa mais o sublinhado para repetir autores.

Não se usa mais < > nas publicações online.

**Comentado [PGS27]:** Exemplo de referência para livros. Note que o destaque só vai no título, no subtítulo não.

**Comentado [PGS28]:** Em referências de periódicos, o destaque vai no nome da revista.

**Comentado [PGS29]:** Referências de anais recebem o destaque nessa parte.

Atenção para a ordem dos elementos.

**Comentado [PGS30]:** Teses, dissertações, monografias e TCCs seguem sempre esse mesmo padrão.

**Comentado [PGS31]:** Cada vez que usar somente um capítulo de livro, você deve referenciar somente esse capítulo, conforme modelo.

Note que o destaque vai no nome do livro, não do capítulo.

17

# **APÊNDICE A – QUESTIONÁRIO**

<span id="page-18-0"></span>Pergunta 1 Pergunta 2 Pergunta 3

Pergunta 4

**Comentado [PGS32]:** Elemento opcional

Em apêndice você coloca o que for elaboração sua.

Cada apêndice inicia em nova página.

<span id="page-19-0"></span>**ANEXO A – DOCUMENTO DE AUTORIZAÇÃO DA PESQUISA Comentado [PGS33]:** Elemento opcional

Em anexos coloca-se tudo o que foi produzido por terceiros (e não por você)

Cada anexo inicia em nova página